## Estruturas de Controle

- ESTRUTURA SEQUENCIAL
- ESTRUTURAS CONDICIONAIS
	- Estrutura Condicional Simples
	- Estrutura Condicional Composta
	- Seleção entre duas ou mais Seqüências de Comandos
- ESTRUTURA DE REPETIÇÃO
	- Repetição com Teste no Início
	- Repetição com Teste no Final
	- Repetição Contada

#### Estruturas de Decisão

- Classificados em três tipos:
	- Comando Condicional Simples
	- Comando Condicional Composto
	- Seleção entre duas ou mais seqüências de comandos

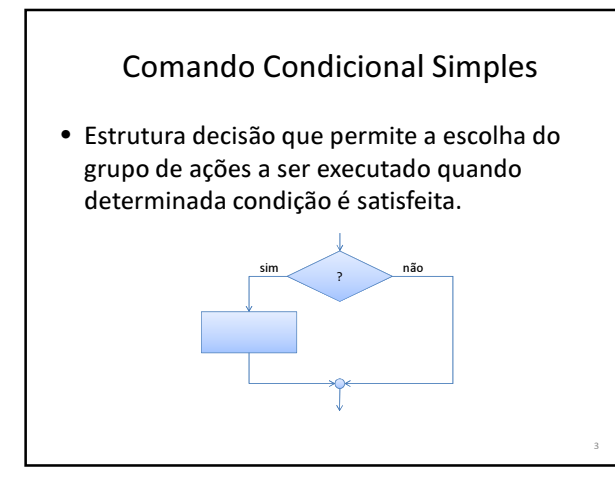

### Comando Condicional Composto

• Estrutura decisão que permite a escolha entre dois grupos de ações a serem executado dependendo de se uma condição é ou não satisfeita. sim não

?

# O Comando IF

if ( expressão lógica ) execute comando ou bloco de comandos ;

Ex: if (  $num == 0$  ) printf("O numero digitado eh zero");

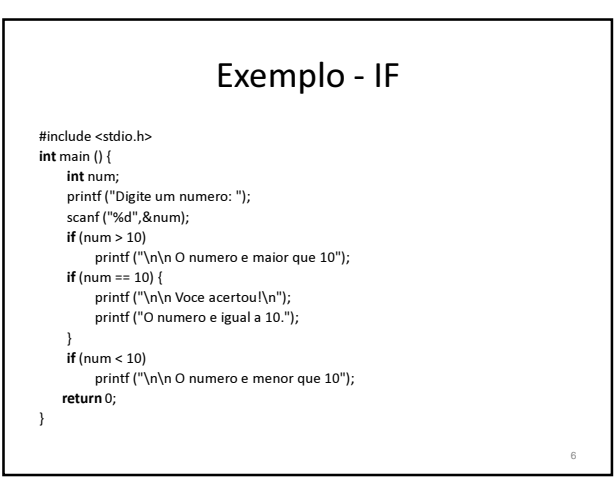

### O comando IF-ELSE

• Podemos pensar no comando else como sendo um complemento do comando if. O comando if completo tem a seguinte forma geral:

if (condição) {

seqüência\_de\_comandos\_1;

} else {

seqüência de comandos 2;

}

### O comando IF-ELSE

- A expressão da condição será avaliada: – Se ela for diferente de zero, a
	- seqüência\_comandos\_1 será executada.
	- Se for zero a seqüência\_comandos\_2 será executada.
- É importante nunca esquecer que, quando usamos a estrutura if-else, estamos garantindo que uma das duas declarações será executada.

8

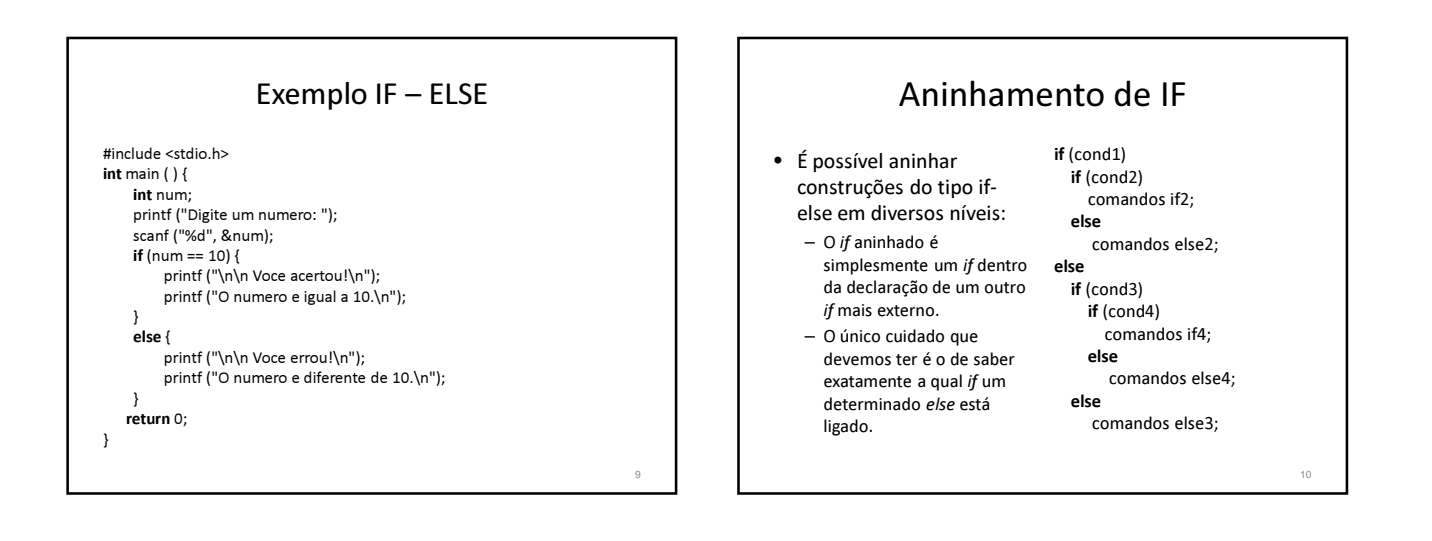

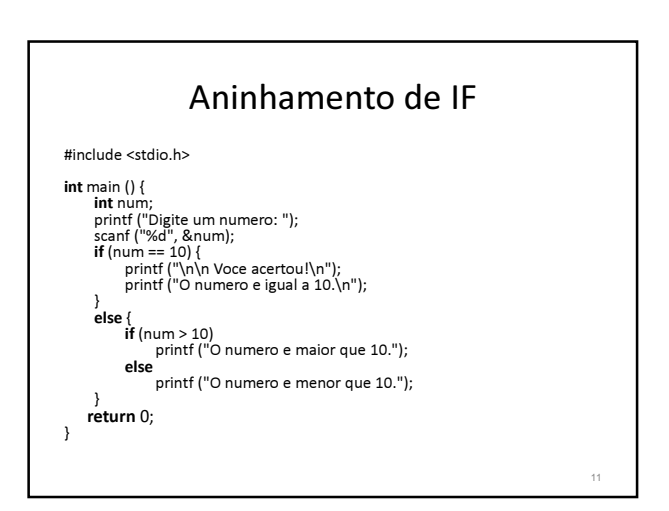

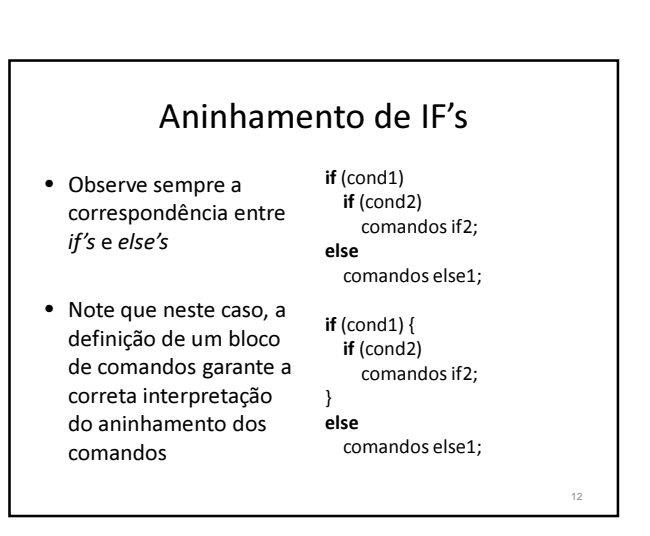

## Encadeamento IF-ELSE-IF

if (teste\_1) <comando\_1>; else if (teste 2) <comando 2>; else if (teste 3) <comando 3>; . . . else <comando \_n>;

• No encadeamento apenas um dos n comandos será executado: o primeiro cujo teste for verdadeiro

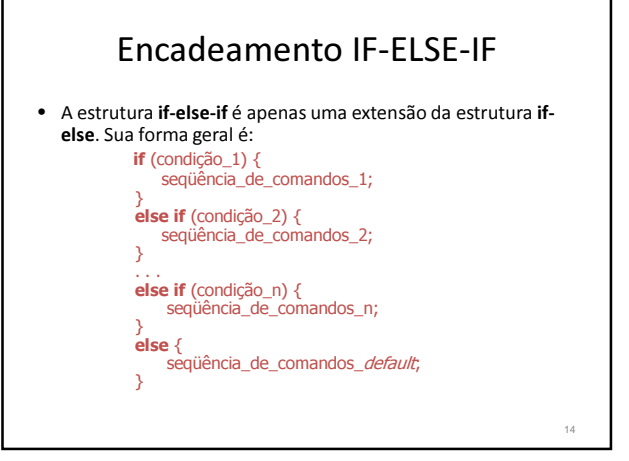

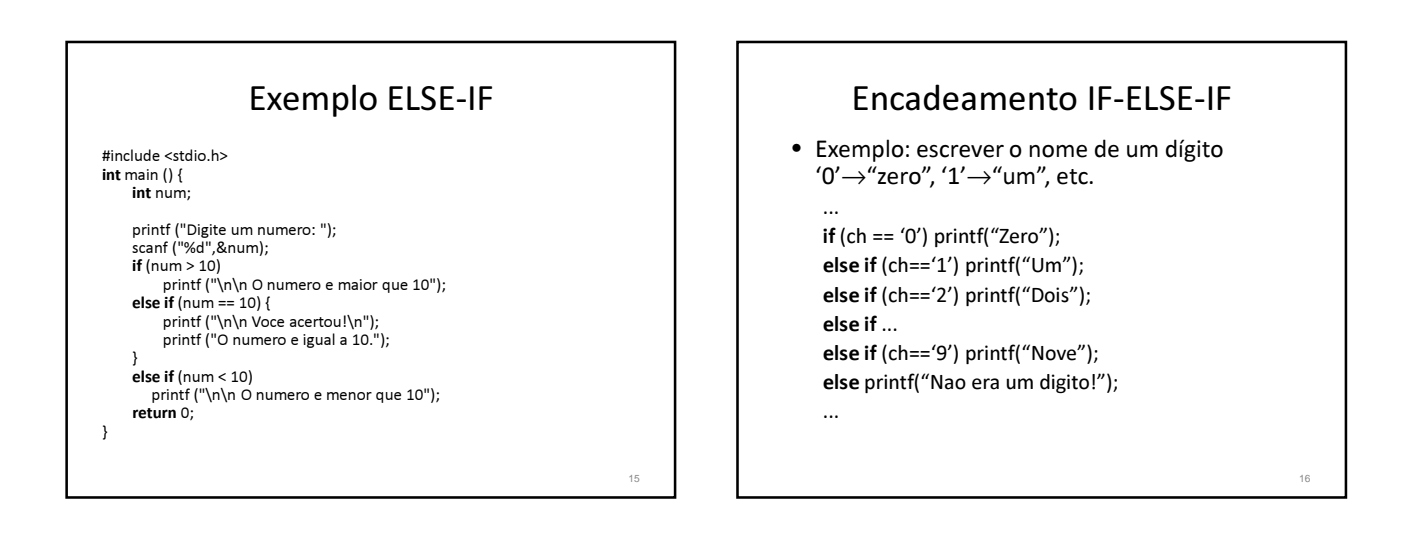

13

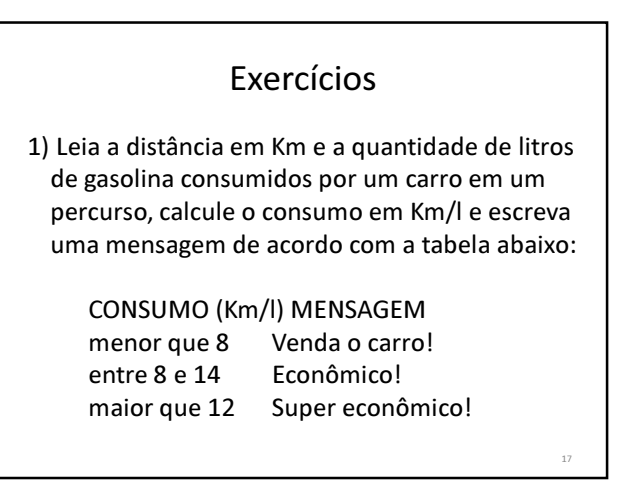

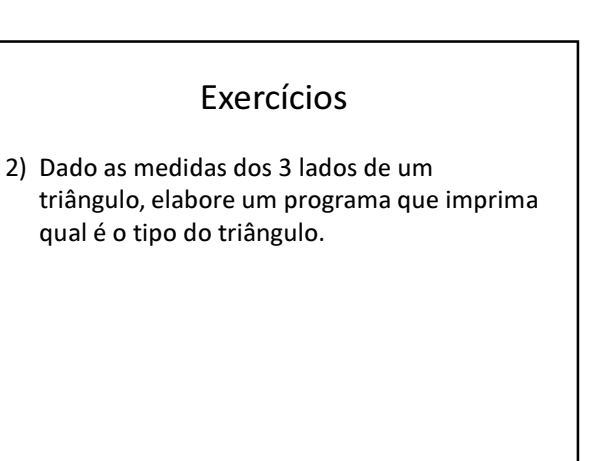

#### Exercícios

3) Que informe se um dado ano é ou não bissexto. Obs: um ano é bissexto se ele for divisível por 400 ou se ele for divisível por 4 e não por 100.

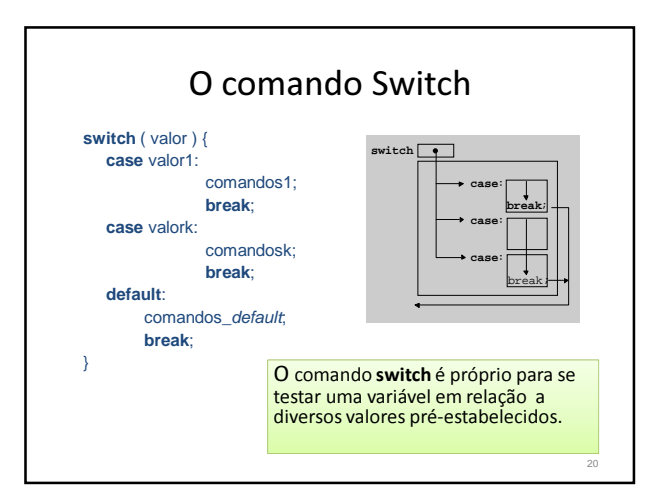

# O comando Switch

19

- A expressão valor é avaliada e o valor obtido é comparado com os valores associados às cláusulas case em seqüência
- Quando o valor associado a uma cláusula é igual ao valor do switch os respectivos comandos são executados até encontrar um break
- Se não existir um break na cláusula selecionada, os comandos das cláusulas seguintes são executados em ordem até encontrar um **break** ou esgotarem-se as cláusulas do *switch*
- Se nenhuma das cláusulas contém o valor de seleção, a cláusula *default*, se existir, é executada

# Exemplo Switch

switch( char\_in ) { case '.': printf("Ponto.\n"); break; case ',': printf("Virgula.\n"); break; case ':': printf("Dois pontos.\n"); break; case ';': printf("Ponto e virgula.\n"); break; default : printf("Nao eh pontuacao.\n"); } 2

# Exercícios

2) Faça um programa que simule uma calculadora básica, provendo a leitura de um valor, seguido da operação e do segundo valor.

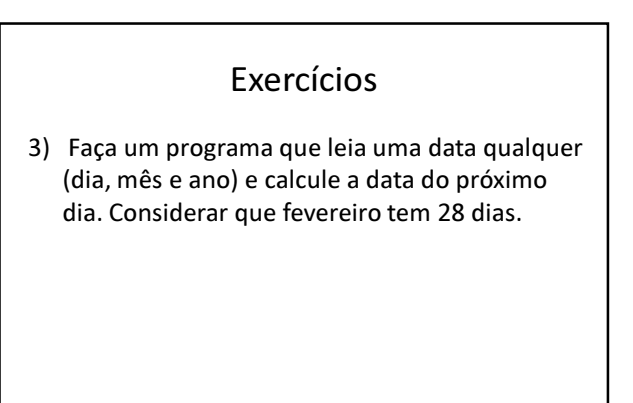

# Exercícios

4) Faça um algoritmo que calcule o IMC de uma pessoa e mostre sua classificação de acordo com a tabela abaixo:

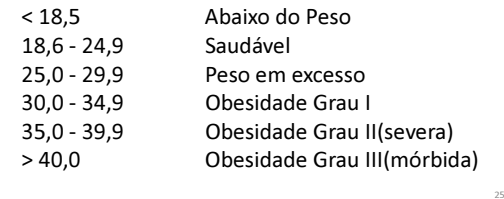